# **4. Control Statements II**

Visibility, Local Variables, While Statement, Do Statement, Jump **Statements** 

### **Visibility**

Declaration in a block is not "visible" outside of the block.

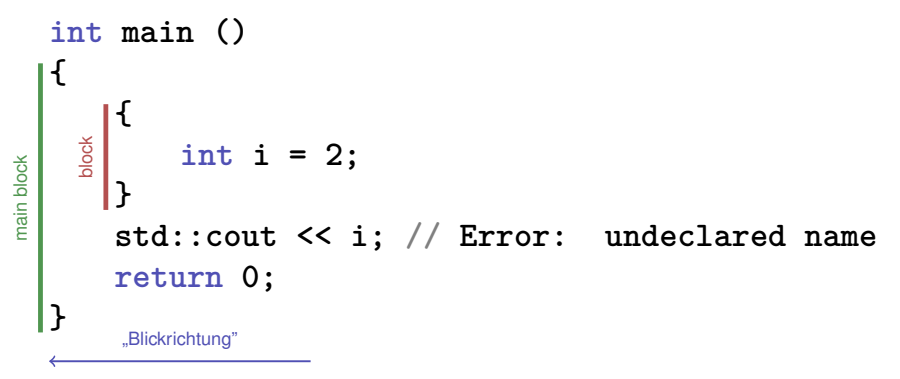

# **Control Statement defines Block**

In this respect, statements behave like blocks.

```
int main()
{
  \frac{18}{9} for (unsigned int i = 0; i < 10; ++i)
        s += i;
    std::cout << i; // Error: undeclared name
    return 0;
}
```
# **Scope of a Declaration**

*Potential* scope: from declaration until end of the part that contains the declaration.

```
in the block
  {
      int i = 2;
       ...
  }
                                   in function body
                                   int main() {
                                        int i = 2;
                                         ...
                                        return 0;
                                   }
scope
                                 scope
```
#### **in control statement**

**for ( int i = 0; i < 10; ++i) {s += i; ... }** scope

92

# **Scope of a Declaration**

*Real* scope = potential scope minus potential scopes of declarations of symbols with the same name

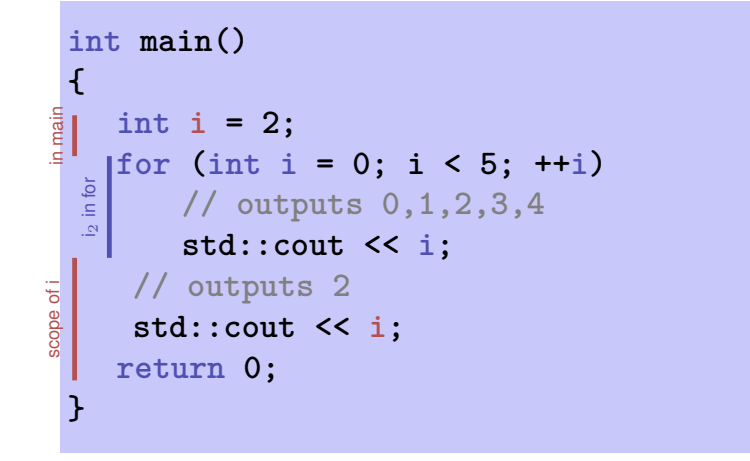

# **Automatic Storage Duration**

Local Variables (declaration in block)

- $\blacksquare$  are (re-)created each time their declaration is reached
	- **n** memory address is assigned (allocation)
	- potential initialization is executed
- $\blacksquare$  are deallocated at the end of their declarative region (memory is released, address becomes invalid)

97

99

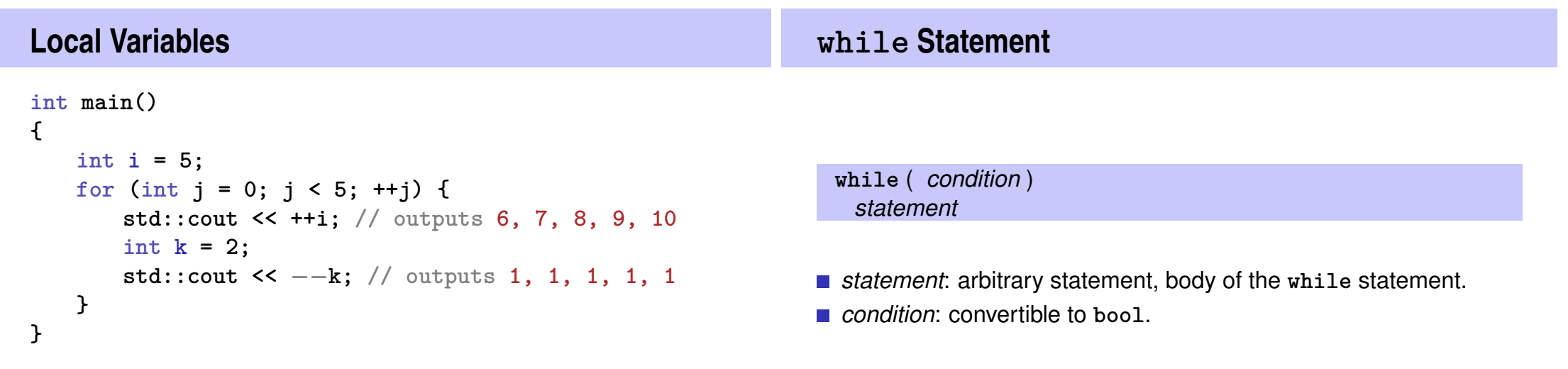

96

Local variables (declaration in a block) have *automatic storage duration*.

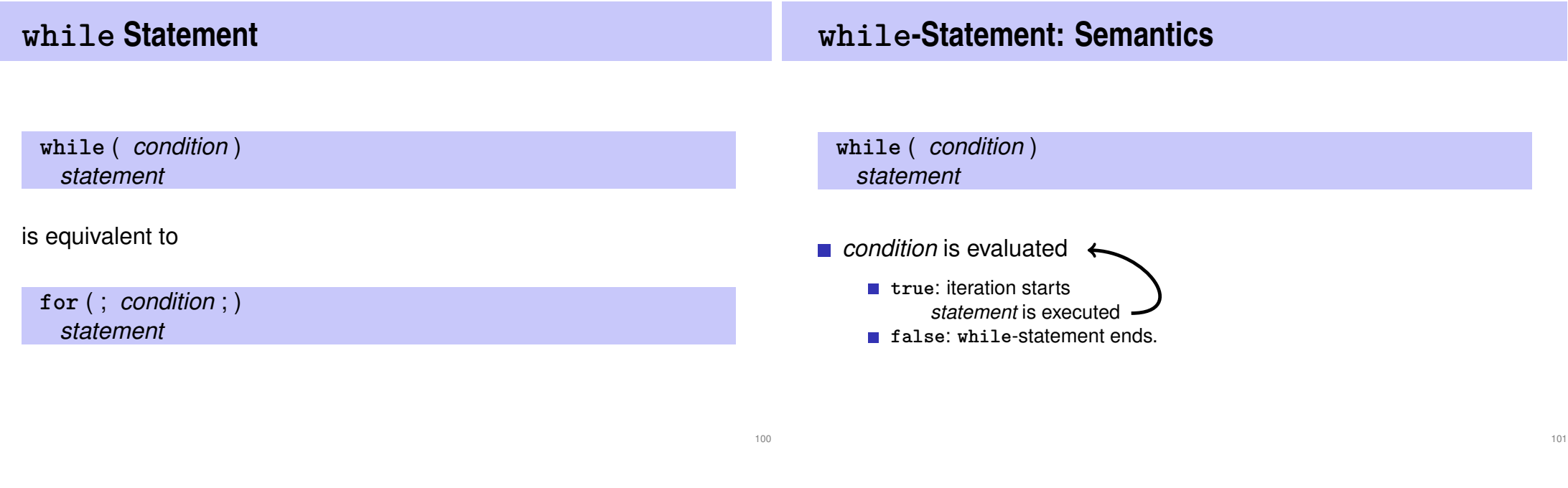

**while-statement: why? Example: The Collatz-Sequence** (*n* ∈ N)

In a for-statement, the expression often provides the progress ("counting loop")

```
for (unsigned int i = 1; i <= n; ++i)
   s += i;
```
**If the progress is not as simple, while can be more readable.** 

■ 
$$
n_0 = n
$$
  
\n■  $n_i =\begin{cases} \frac{n_{i-1}}{2} & , \text{ if } n_{i-1} \text{ even} \\ 3n_{i-1} + 1 & , \text{ if } n_{i-1} \text{ odd} \end{cases}$ ,  $i \ge 1$ .  
\n $n=5$ : 5, 16, 8, 4, 2, 1, 4, 2, 1, ... (repetition at 1)

# **The Collatz Sequence in** C++

**The Collatz Sequence in** C++

**// Program: collatz.cpp**

```
// Compute the Collatz sequence of a number n.
```
#### **#include <iostream>**

**int main()**

```
{
 // Input
 std::cout << "Compute the Collatz sequence for n =? ";
 unsigned int n;
 std::cin >> n;
```

```
// Iteration
while (n > 1) {
  if (n % 2 == 0)
   n = n / 2;
  else
   n = 3 * n + 1;std::cout << n << " ";
```

```
}
std::cout << "\n";
return 0;
} 104
```
#### $n = 27$ :

82, 41, 124, 62, 31, 94, 47, 142, 71, 214, 107, 322, 161, 484, 242, 121, 364, 182, 91, 274, 137, 412, 206, 103, 310, 155, 466, 233, 700, 350, 175, 526, 263, 790, 395, 1186, 593, 1780, 890, 445, 1336, 668, 334, 167, 502, 251, 754, 377, 1132, 566, 283, 850, 425, 1276, 638, 319, 958, 479, 1438, 719, 2158, 1079, 3238, 1619, 4858, 2429, 7288, 3644, 1822, 911, 2734, 1367, 4102, 2051, 6154, 3077, 9232, 4616, 2308, 1154, 577, 1732, 866, 433, 1300, 650, 325, 976, 488, 244, 122, 61, 184, 92, 46, 23, 70, 35, 106, 53, 160, 80, 40, 20, 10, 5, 16, 8, 4, 2, 1

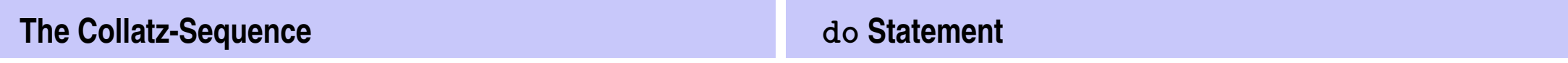

Does 1 occur for each  $n$ ?

- $\blacksquare$  It is conjectured, but nobody can prove it!
- If not, then the while-statement for computing the Collatz-sequence can theoretically be an endless loop for some  $n$ .

**do**

*statement* **while** ( *expression* );

- *statement*: arbitrary statement, body of the **do** statement.
- *expression*: convertible to **bool**.

# **do Statement**

# **do-Statement: Semantics**

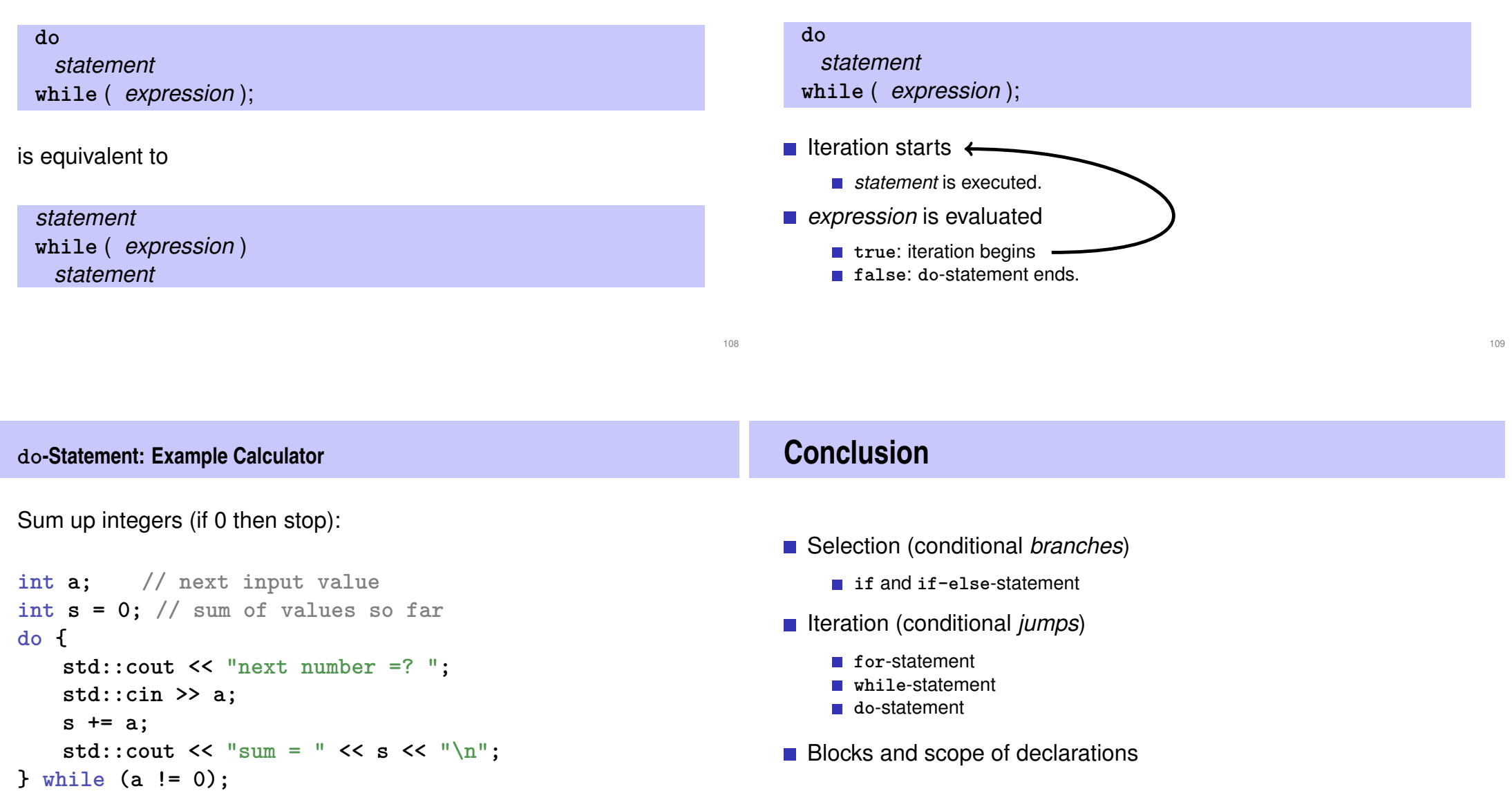

# **Jump Statements**

### **break-Statement**

**break**;

#### **continue**;

#### **break;**

 $\blacksquare$  Immediately leave the enclosing iteration statement.

useful in order to be able to break a loop "in the middle"  $2$ 

<sup>2</sup> and indispensible for switch-statements.

**} while (a != 0)**

```
Calculator with break
Sum up integers (if 0 then stop)
int a;
int s = 0;
do {
    std::cout << "next number =? ";
    std::cin >> a;
    // irrelevant in last iteration:
    s += a;
    std::cout << "sum = " << s << "\n\ln";
                                                                           Calculator with break
                                                                           Suppress irrelevant addition of 0:
                                                                           int a;
                                                                           int s = 0;
                                                                           do {
                                                                               std::cout << "next number =? ";
                                                                               std::cin >> a;
                                                                               if (a == 0) break; // stop loop in the middle
                                                                               s += a;
                                                                               std::cout \langle \langle \cdot \rangle "sum = " \langle \cdot \rangle s \langle \langle \cdot \rangle "\n";
```
112

```
} while (a != 0);
```
### **Calculator with break**

Equivalent and yet more simple:

```
int a;
int s = 0;
for (;;) {
   std::cout << "next number =? ";
   std::cin >> a;
   if (a == 0) break; // stop loop in the middle
    s += a;
   std::cout << "sum = " << s << "\n\sqrt{n}";
}
```
### **Calculator with break**

Version without break evaluates a twice and requires an additional block.

```
int a = 1;
int s = 0;
for (;a != 0;) {
   std::cout << "next number =? ";
   std::cin >> a;
   if (a != 0) {
       s += a;
       std::cout << "sum = " << s << "\n\ln";
   }
}
```
### **continue-Statement**

#### **continue;**

- **Jump over the rest of the body of the enclosing iteration statement**
- Iteration statement is *not* left.

### **Calculator with continue**

#### Ignore negative input:

```
for (;;)
{
     std::cout << "next number =? ";
     std::cin >> a;
     if (a < 0) continue; // jump to }
     if (a == 0) break;
     s += a;
     std::cout \langle \langle \cdot \rangle "sum = " \langle \cdot \rangle s \langle \langle \cdot \rangle "\n";
}
```
116

# **Equivalence of Iteration Statements**

We have seen:

**while** and **do** can be simulated with **for**

It even holds: Not so simple if a continue is used!

The three iteration statements provide the same "expressiveness" (lecture notes)

### **Control Flow**

Order of the (repeated) execution of statements

- generally from top to bottom...
- $\blacksquare$  ... except in selection and iteration statements

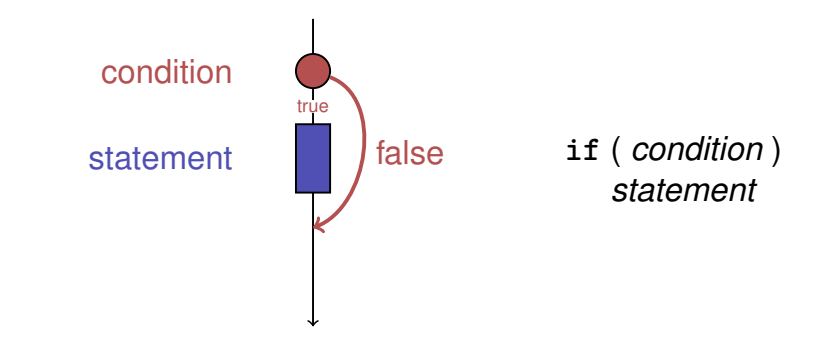

121

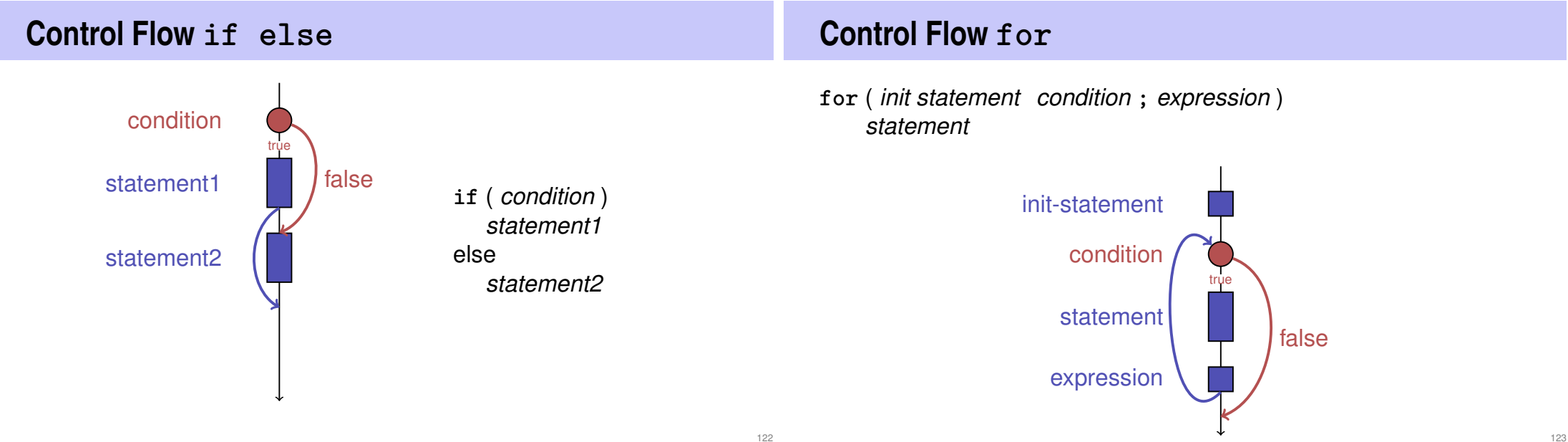

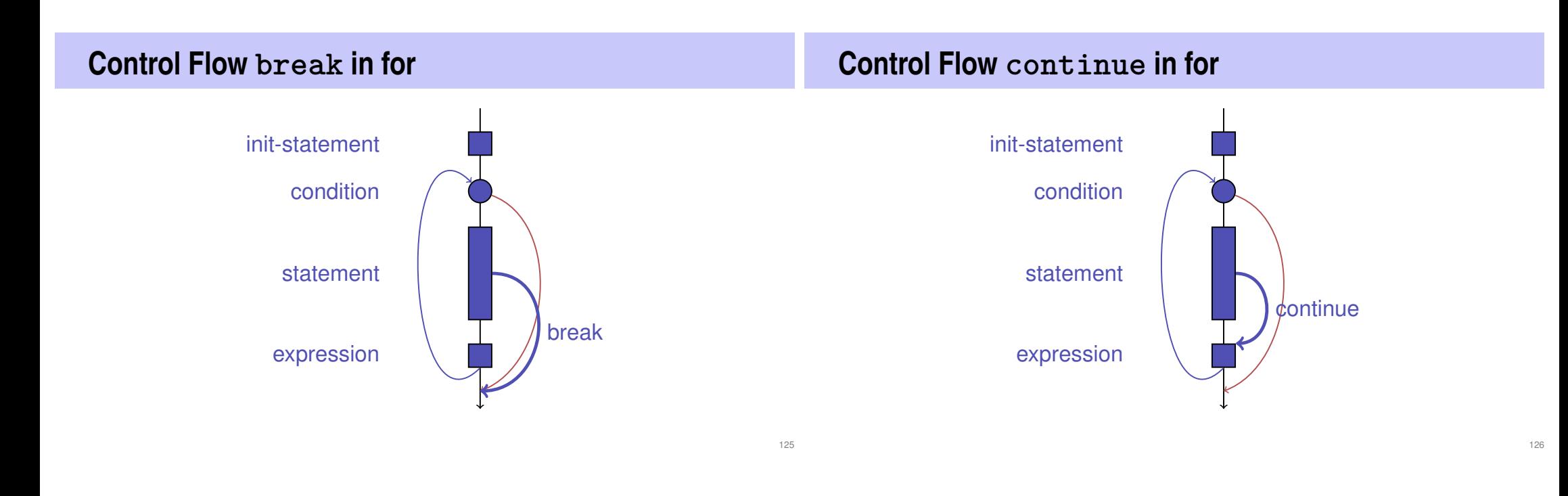

# **Control Flow: the Good old Times?**

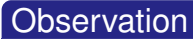

Actually, we only need **if** and jumps to arbitrary places in the program (**goto**).

#### Models:

- **Machine Language**
- **Assembler ("higher" machine language)**
- **BASIC, the first prorgamming language** for the general public (1964)

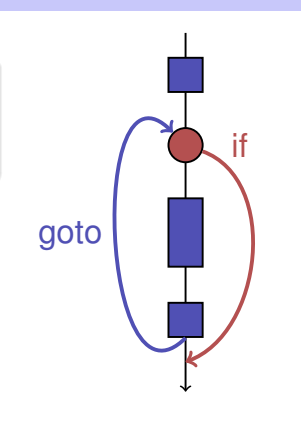

# **BASIC and home computers...**

...allowed a whole generation of young adults to program.

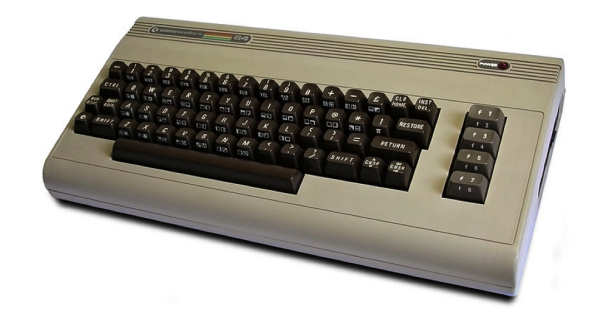

Home-Computer Commodore C64 (1982)

# **Spaghetti-Code with goto**

Output of all prime numbers with BASIC

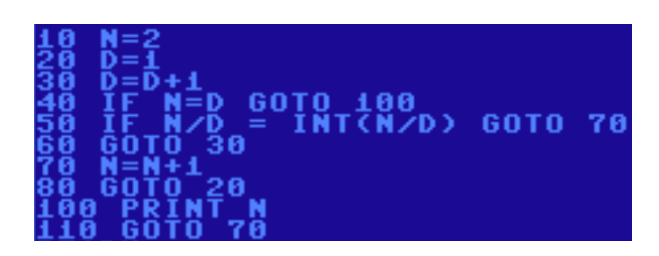

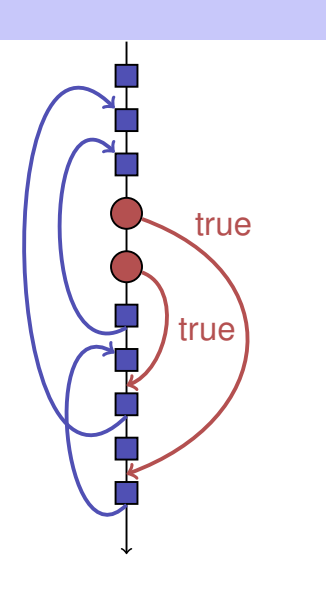

# **The "right" Iteration Statement**

Goals: readability, conciseness, in particular

- $\blacksquare$  few statements
- $\blacksquare$  few lines of code
- simple control flow
- simple expressions

Often not all goals can be achieved simultaneously.

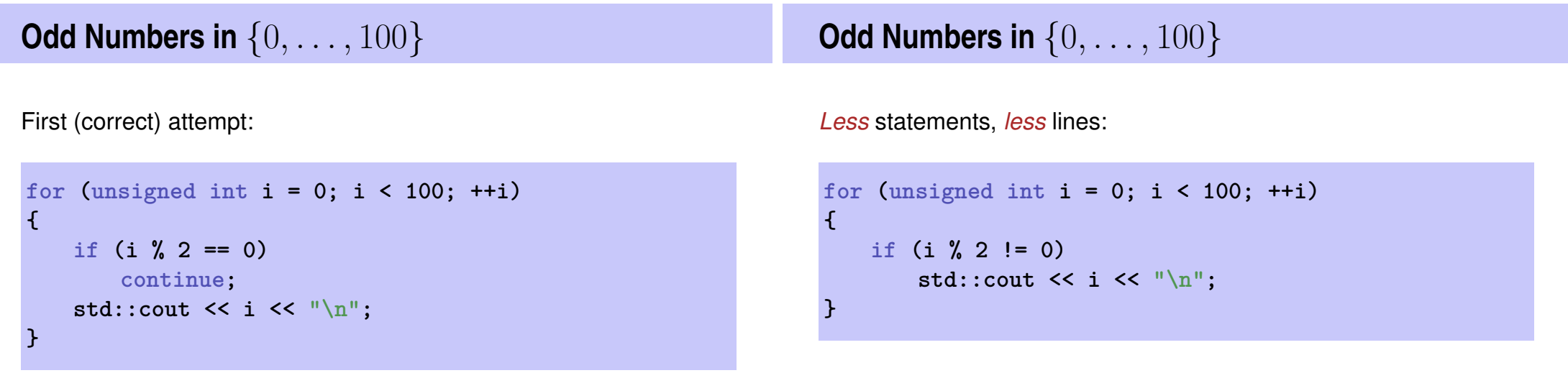

129

# **Odd Numbers in**  $\{0, \ldots, 100\}$

*Less* statements, *simpler* control flow:

**for (unsigned int i = 1; i < 100; i += 2)** std:: $\text{cut} \ll i \ll \text{``}\text{-}n\text{''};$ 

#### This is the "right" iteration statement!

# **Jump Statements**

- **n** implement unconditional jumps.
- are useful, such as **while** and **do** but not indispensible
- should be used with care: only where the control flow is *simplified* instead of making it *more complicated*

134

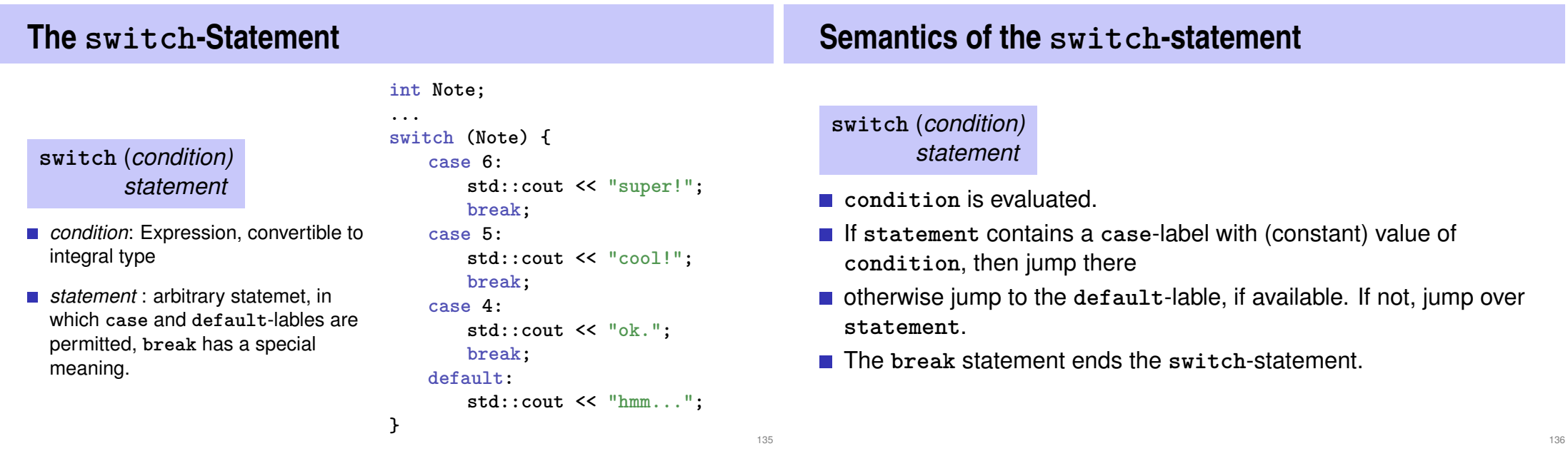

# **Control Flow switch**

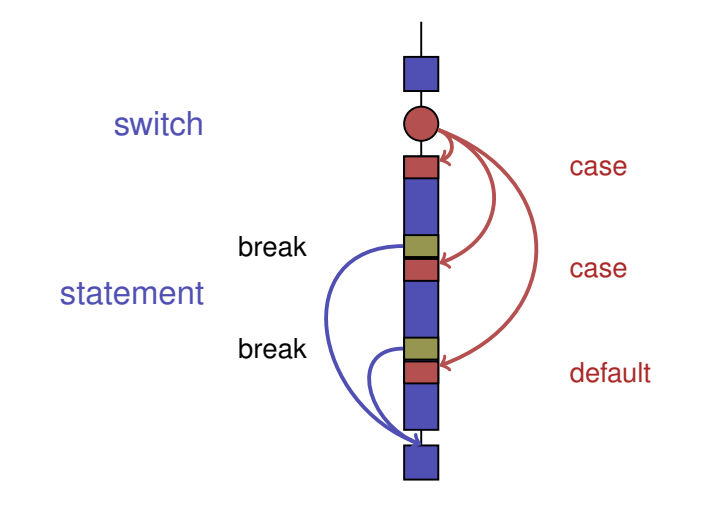

# **Control Flow switch in general**

If **break** is missing, continue with the next case.

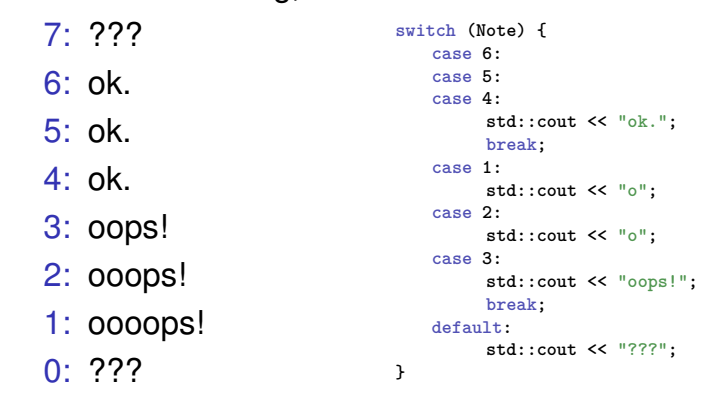

# **"Proper Calculation"**

**// Program: fahrenheit\_float.cpp // Convert temperatures from Celsius to Fahrenheit. #include <iostream> int main() { // Input std::cout << "Temperature in degrees Celsius =? "; float celsius; std::cin >> celsius;**

**// Computation and output std::cout << celsius << " degrees Celsius are " << 9 \* celsius / 5 + 32 << " degrees Fahrenheit.\n"; return 0; }**

# **5. Floating-point Numbers I**

Types **float** and **double**; Mixed Expressions and Conversion; Holes in the Value Range

### **Fixed-point numbers**

- fixed number of integer places (e.g.  $7$ )
- fixed number of decimal places (e.g. 3)

0.0824 = 0000000.082← <mark>third place truncated</mark>

#### Disadvantages

- Value range is getting *even* smaller than for integers.
- Representability depends on the position of the decimal point.

#### **Floating-point numbers**

- fixed number of significant places (e.g. 10)
- **plus position of the decimal point**

**82.4** =  $824 \cdot 10^{-1}$  $0.0824 = 824 \cdot 10^{-4}$ 

■ Number is *Mantissa* × 10<sup>*Exponent*</sup>

#### **Types float and double Arithmetic Operators**

141

- $\blacksquare$  are the fundamental C++ types for floating point numbers
- **a** approximate the field of real numbers  $(\mathbb{R}, +, \times)$  from mathematics
- have a big value range, sufficient for many applications (**double** provides more places than **float**)
- **a** are fast on many computers

Like with **int**, but . . .

- Division operator / models a "proper" division (real-valued, not integer)
- No modulo operators such as **%** or **%=**

# **Literals**

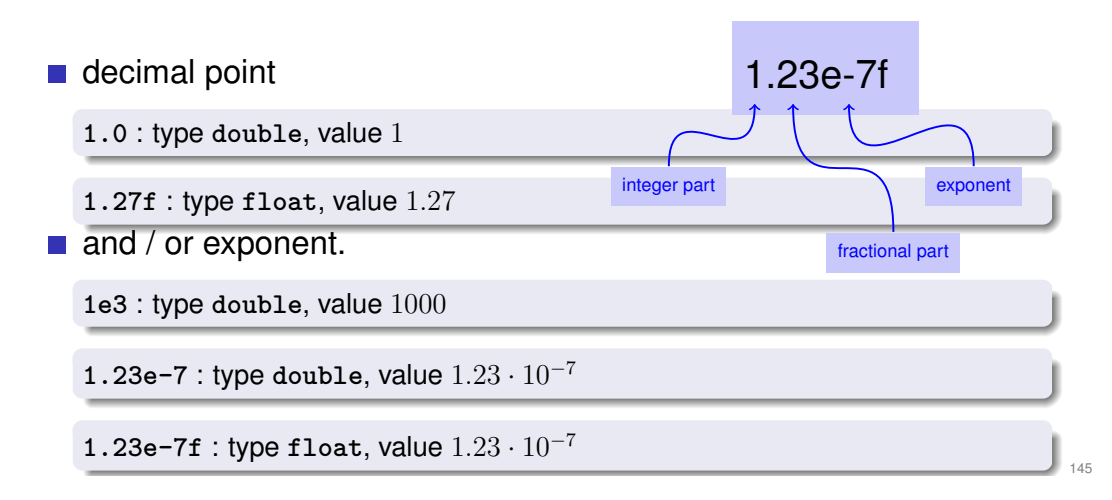

#### are different from integers by providing

### **Computing with float: Example**

Approximating the Euler-Number

$$
e = \sum_{i=0}^{\infty} \frac{1}{i!} \approx 2.71828...
$$

using the first 10 terms.

**Computing with float: Euler Number // Program: euler.cpp // Approximate the Euler number e. #include <iostream> int main () // values for term i, initialized for i = 0 float t = 1.0f; // 1/i! float e = 1.0f; // i-th approximation of e std::cout << "Approximating the Euler number...\n"; // steps 1,...,n for (unsigned int i = 1; i < 10; ++i) {**  $t$  /= i; //  $1/(i-1)!$   $\rightarrow$   $1/i!$ **e += t;** std::cout << "Value after term " << i << ": " << e << "\n"; **Computing with float: Euler Number Value after term 1: 2 Value after term 2: 2.5 Value after term 3: 2.66667 Value after term 4: 2.70833 Value after term 5: 2.71667 Value after term 6: 2.71806 Value after term 7: 2.71825 Value after term 8: 2.71828 Value after term 9: 2.71828**

**return 0;**

**}**

**}**

**{**

### **Mixed Expressions, Conversion**

- $\blacksquare$  Floating point numbers are more general than integers.
- $\blacksquare$  In mixed expressions integers are converted to floating point numbers.

**9 \* celsius / 5 + 32**

### **Value range**

Integer Types:

149

- Over- and Underflow relatively frequent, but ...
- **the value range is contiguous (no "holes"):**  $\mathbb{Z}$  is "discrete".

Floating point types:

- Overflow and Underflow seldom, but ...
- $\blacksquare$  there are holes:  $\mathbb R$  is "continuous".

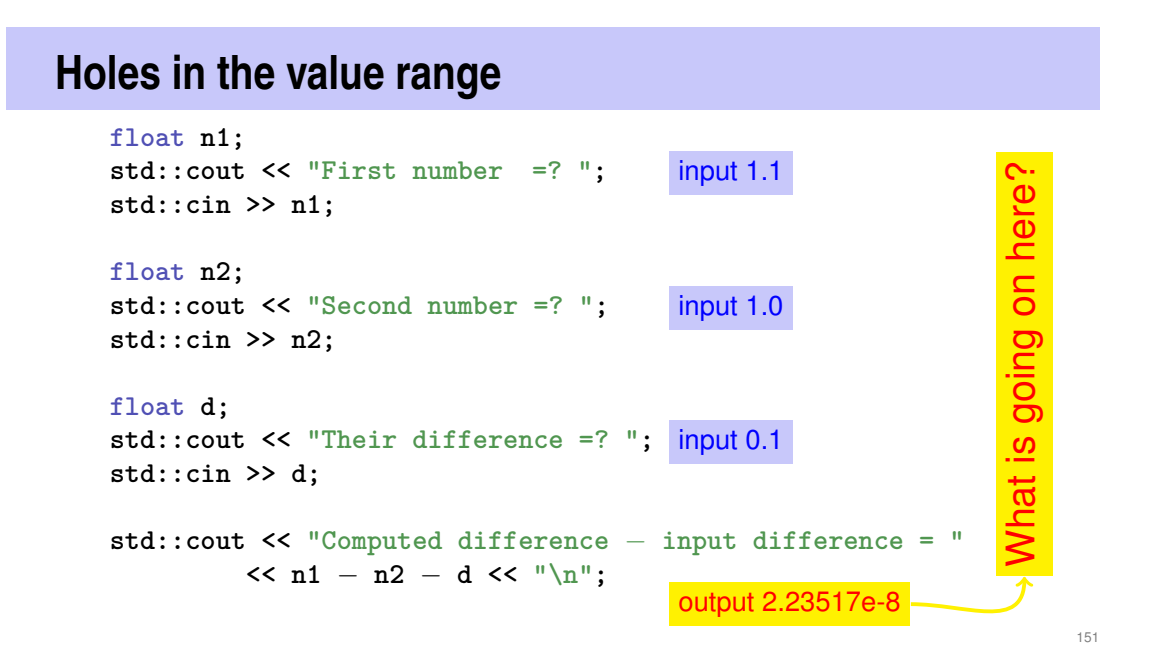